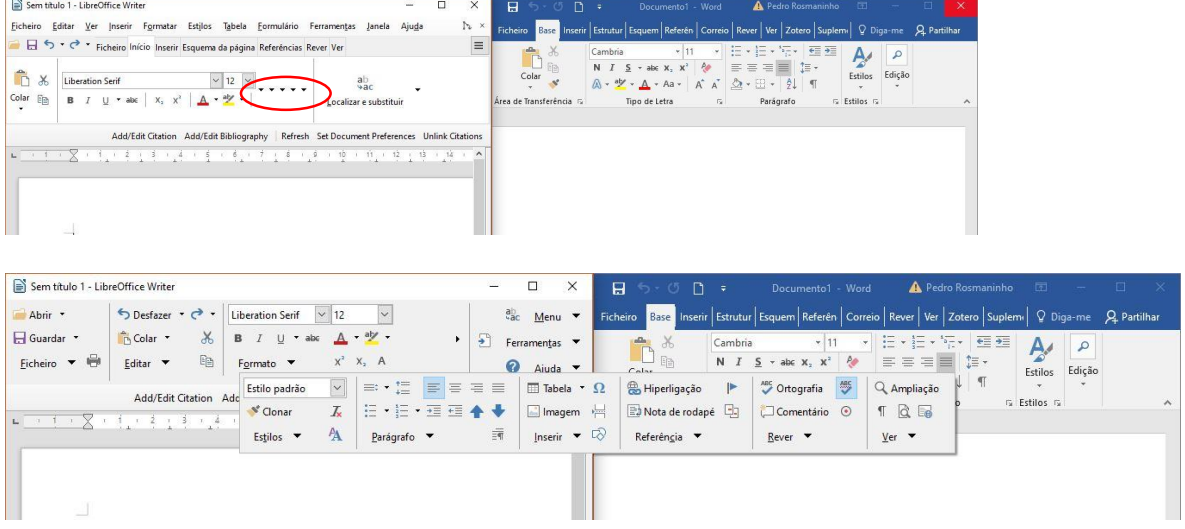

- The Tabbed Notebookbar condenses every option after the Letter Type into small arrows and behaves strangely when you start pressing the arrows. Maybe implement the Groupedbar method in the Tabbed Notebookbar?
- When having Writer in one side of the screen and MSO Word in the other the GroupedBar Full has an amazing floating toolbar to display the sections that don't fit. It looks awesome. MSO word condenses the tabs inside each ribbon in a terrible manner.